## Chương 3 Internet và WWW

### Nội dung

- Lịch sử của Internet
- Internet làm việc như thế nào
- Would Wide Web
- ▶ Các dịch vụ Internet khác

### Hãy nhớ

- 38 năm để radio đến với 50 triệu người dùng
- 13 năm để truyền hình đến với 50 triệu người dùng
- Chỉ cần ít hơn 4 năm cho Web để làm điều tương tự!
- Đến năm 2010, khoảng 80% hành tinh này bao phủ bởi Internet

#### The Internet

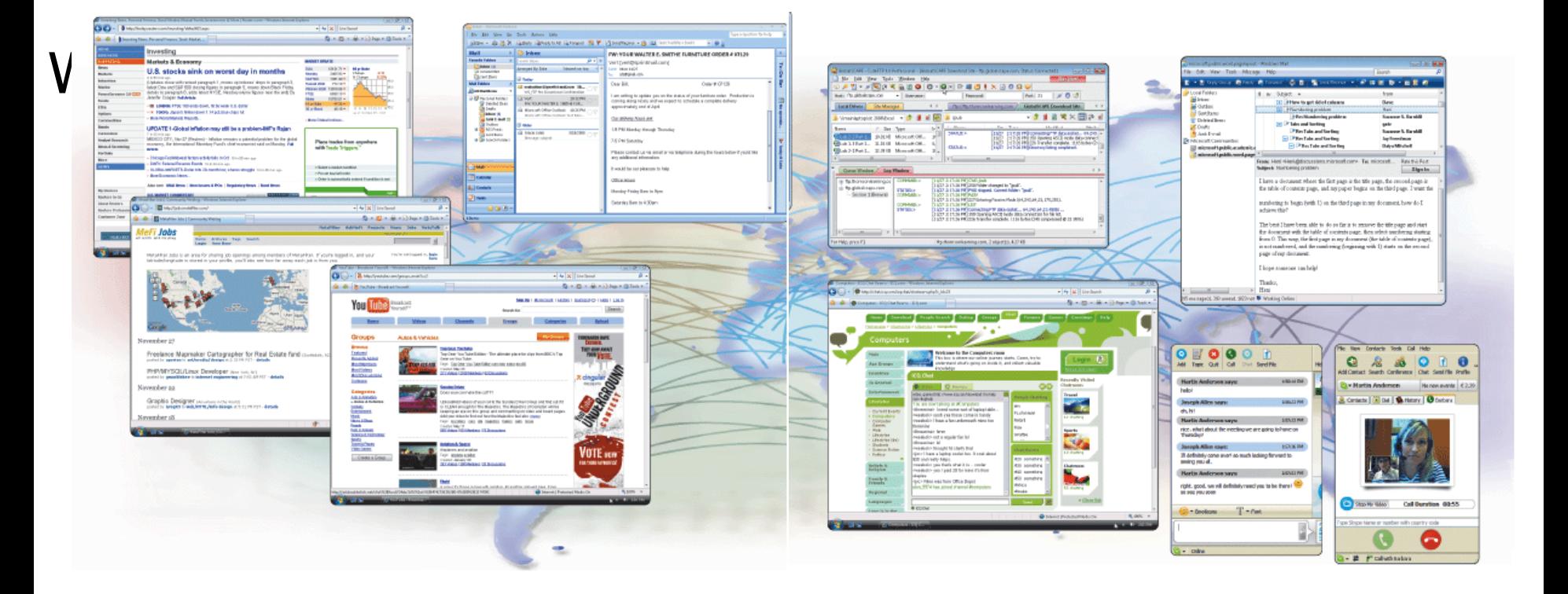

#### Lich sử của Internet

#### **ARPANET**

**Networking project by Pentagon's Advanced Research Projects Goal: Agency (ARPA)**

**To allow scientists at different locations to share information**

**Goal: To function if part of network were disabled**

**Became functional September 1969**

#### Internet khởi đầu như thế nào?

#### Lich sử của Internet Internet tăng trưởng như thế nào

p. 69

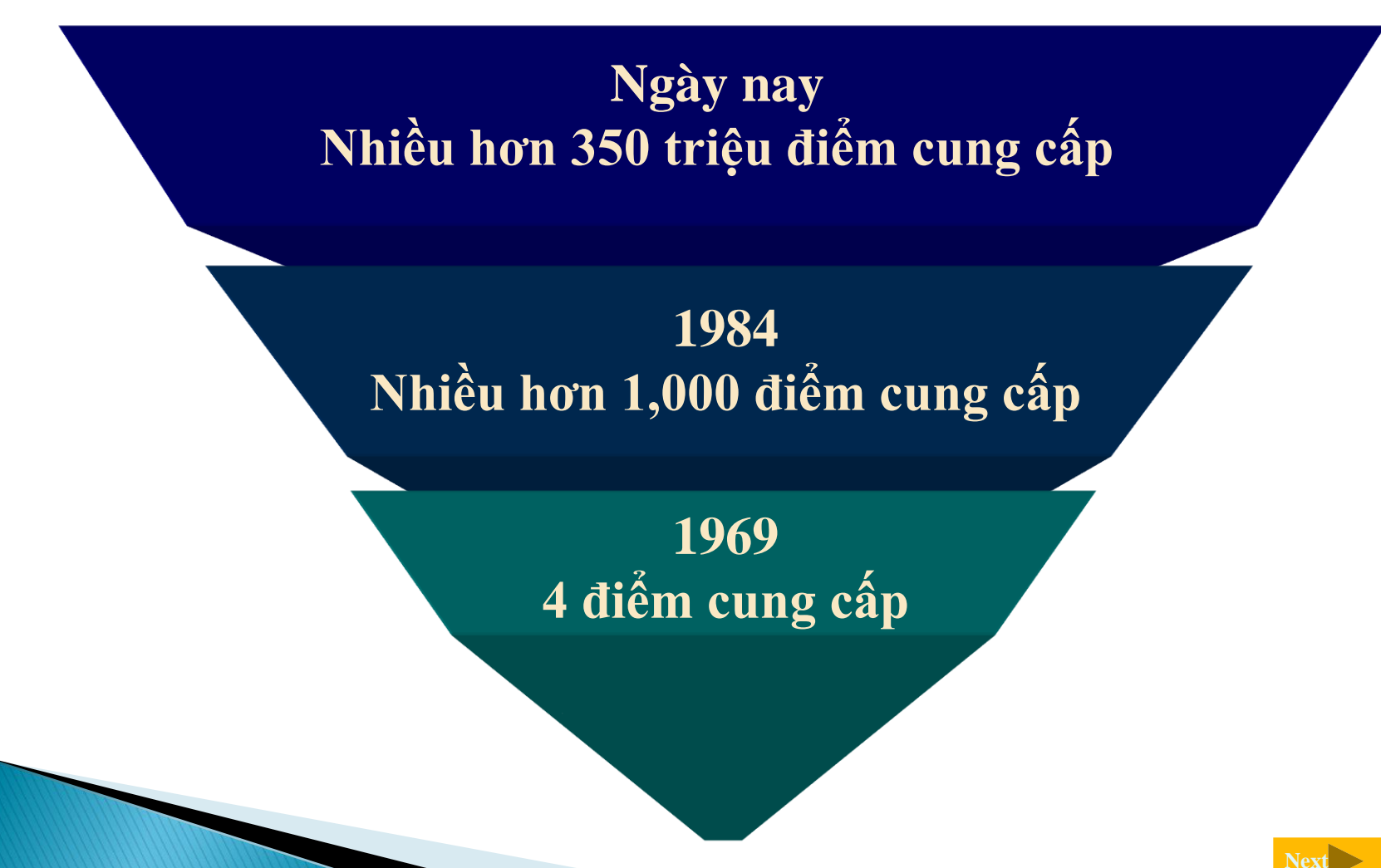

#### Lich sử của Internet

#### **Ai điều kiển Internet**

- **Không ai – Mạng lưới công cộng, hợp tác, độc lập**
- **Được tổ chức trên tập các tiêu chuẩn**

#### **World Wide Web Consortium (W3C)**

- **Nghiên cứu, hướng dẫn quản lý các tiêu chuẩn**
- <span id="page-6-0"></span>**Tim Berners-Lee, director**

#### **Internet2 (I2)**

- **Nghiên cứu phát triển các dự án.**
- **Phát triển và kiểm tra các công nghệ Internet mới**

### Internet làm việc như thế nào? Làm thế nào để kết nối với Internet

**Công nghệ Tốc độ thấp**

**Truy cập quay số**

modem trên máy tính sử dụng đường dây điện thoại để kết nối Internet

<span id="page-7-0"></span>**Kết nối được thiết lập mỗi lần bạn đăng nhập**

**Kết nối tốc độ cao**

> **DSL**, **modem cáp**, Wi-Fi, và modems vệ tinh

**Luôn kết nối khi máy tính đang hoạt động và modem được bật**

#### Internet làm việc như thế nào

Hypertext Transfer Protocol (HTTP) là gì?

<span id="page-8-0"></span> **Một tập các quy tắc để định nghĩa việc truyền dẫn thông tin trên Internet như thế nào "http://www.temple.edu"**

## Internet làm việc như thể nào

Tên miền là gì?

**Định dạng chữ của địa chỉ Internet Protocol (IP)**

Dịa chỉ IP: Con số được gán cho mỗi máy tính hoặc thiết bị kết nối trên Internet

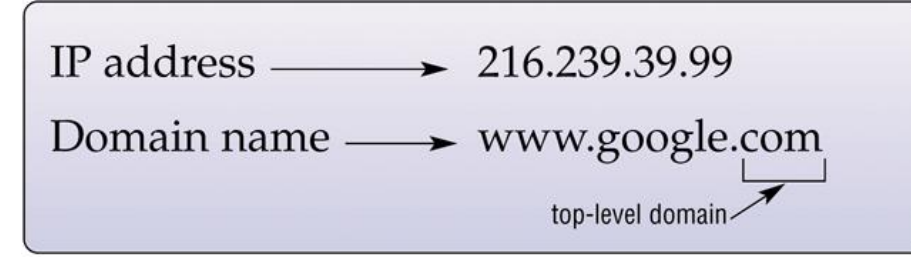

<http://64.233.183.104/> <http://155.247.166.60/> <http://208.65.153.253/>

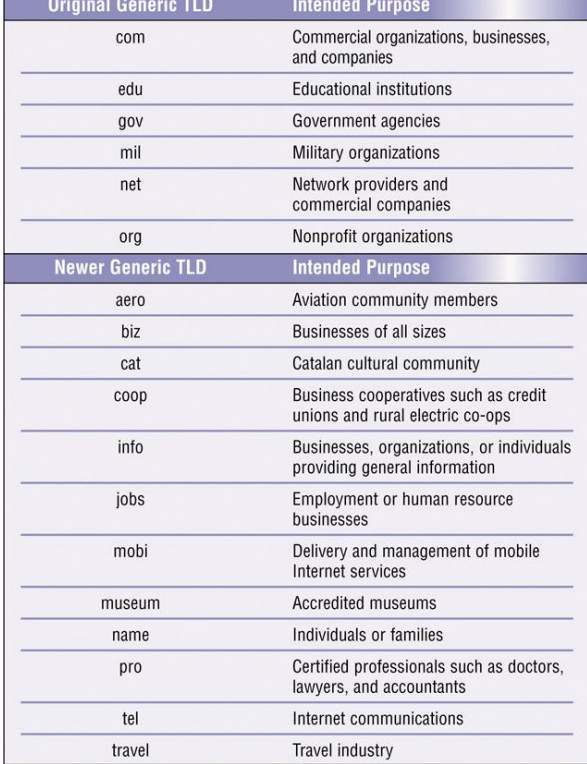

**World Wide Web (WWW) là gì?**

Một tập hợp trên toàn thế giới các tài liệu điện tử

Được gọi là **Web**

Mỗi tài liệu điện tử được gọi là trang **Web** 

Có thể mang văn bản, đồ họa, âm thanh, video và các kết nối

Một **Web site** là tập hợp các trang Web có liên quan với nhau

- Trình duyệt Web là gì?
	- **Chương trình giúp cho ta có thể xem các trang Web**

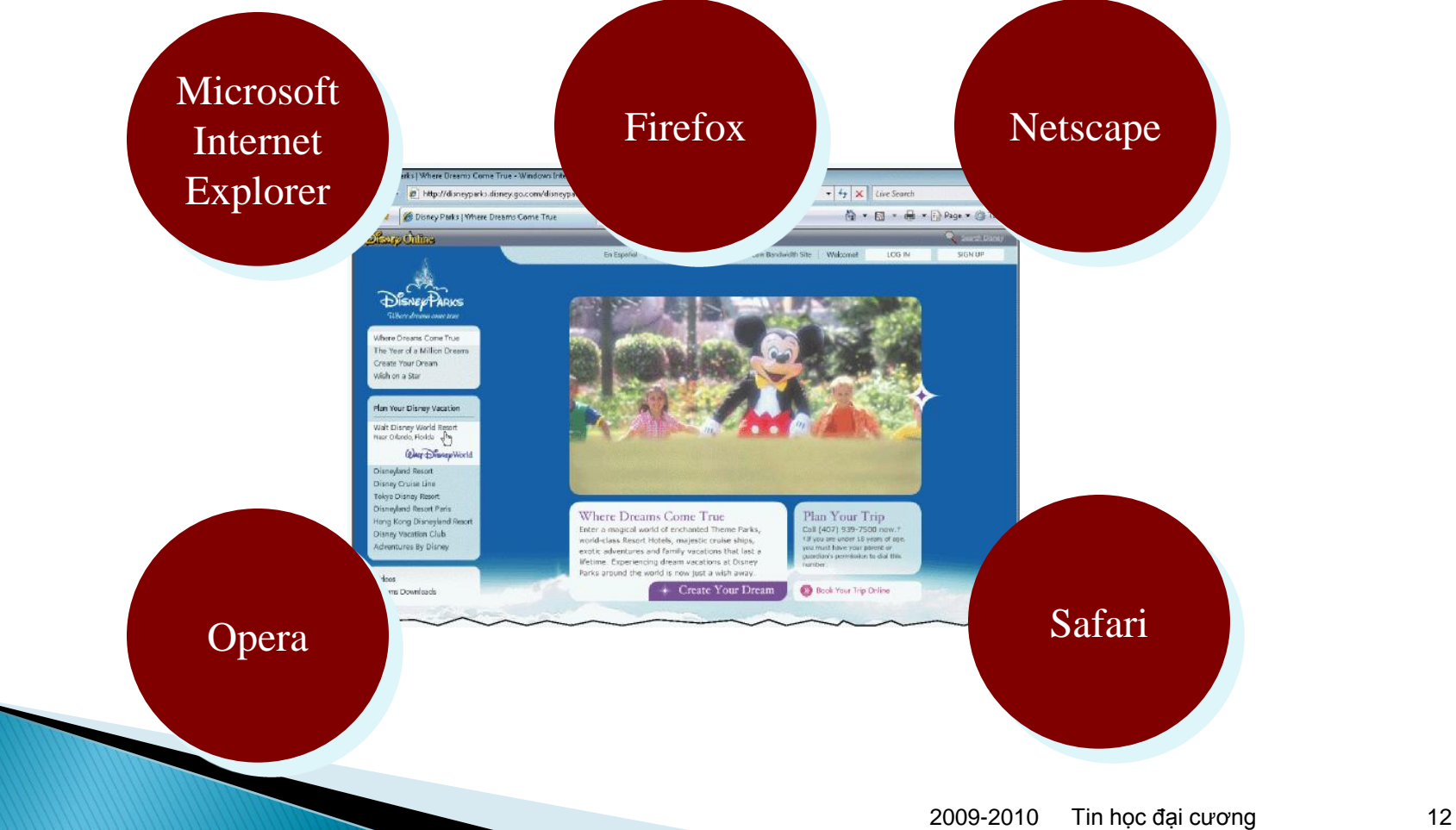

Trang chủ (home page) là gì?

- **Trang đầu tiên mà Web site hiển thị**
- **Thường được sử dụng để kết nối đến trang web khác**

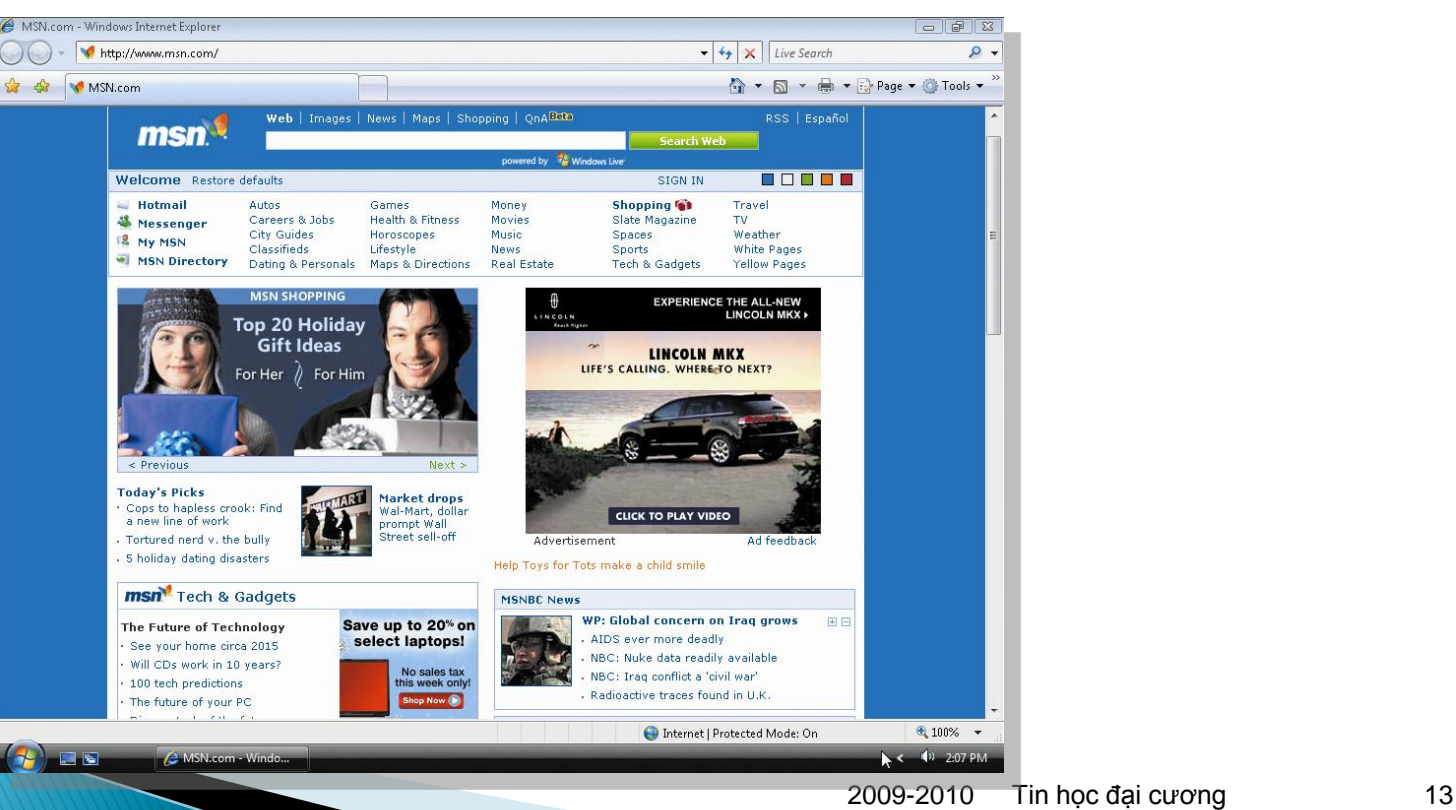

Máy tính cầm tay và điện thoại di động kết nối Internet như thế nào?

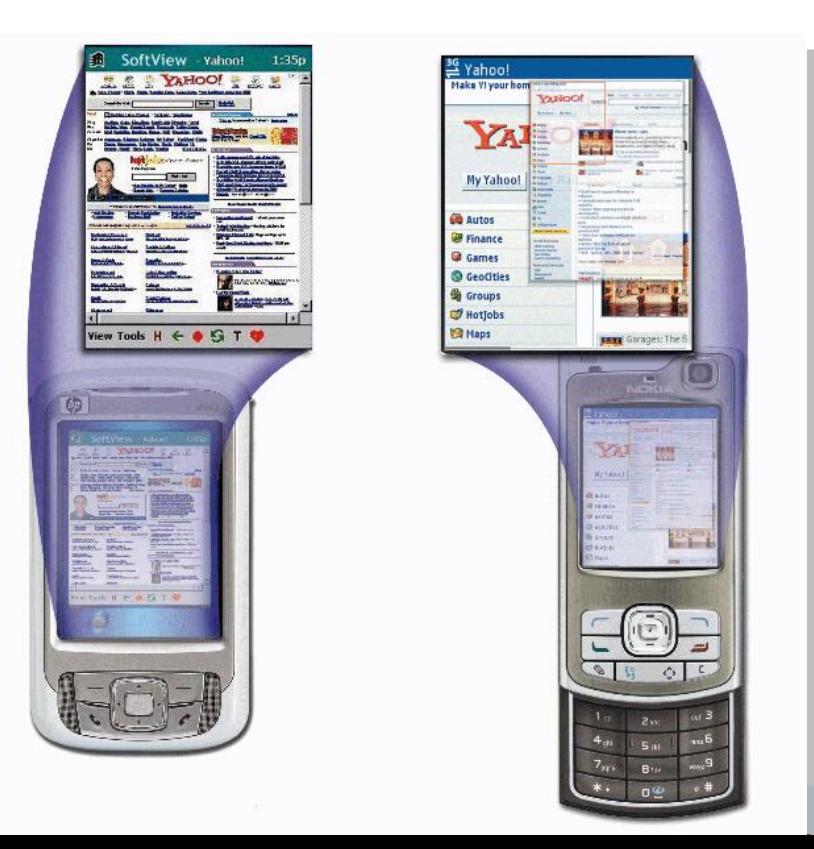

- **Sử dụng microbrowser để hiển thị các trang Web mang hầu hết là văn bản**
- **Phải có khả năng kết nối Internet**

Tải xuống (download) là gì?

- **Cách thức máy tính nhận thông tin**
- <span id="page-14-0"></span> **Tùy thuộc vào tốc độ kết nối và khích thước thông tin việc tải xuống có thể mất vài dây hoặc nhiều phút**

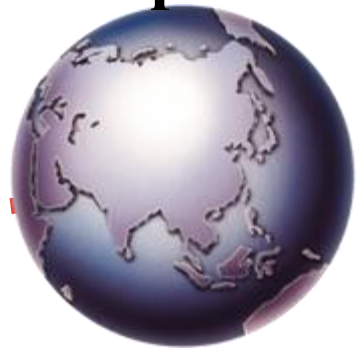

- Tải lên (uploading) là gì?
	- **Cách thức máy tính gởi thông tin**

<span id="page-15-0"></span> $e(0,0)$ 

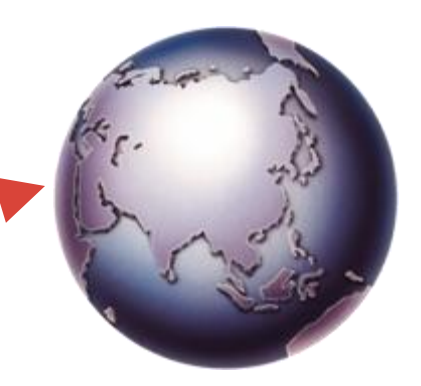

#### URL (uniform resource locator) là gì?

<span id="page-16-0"></span>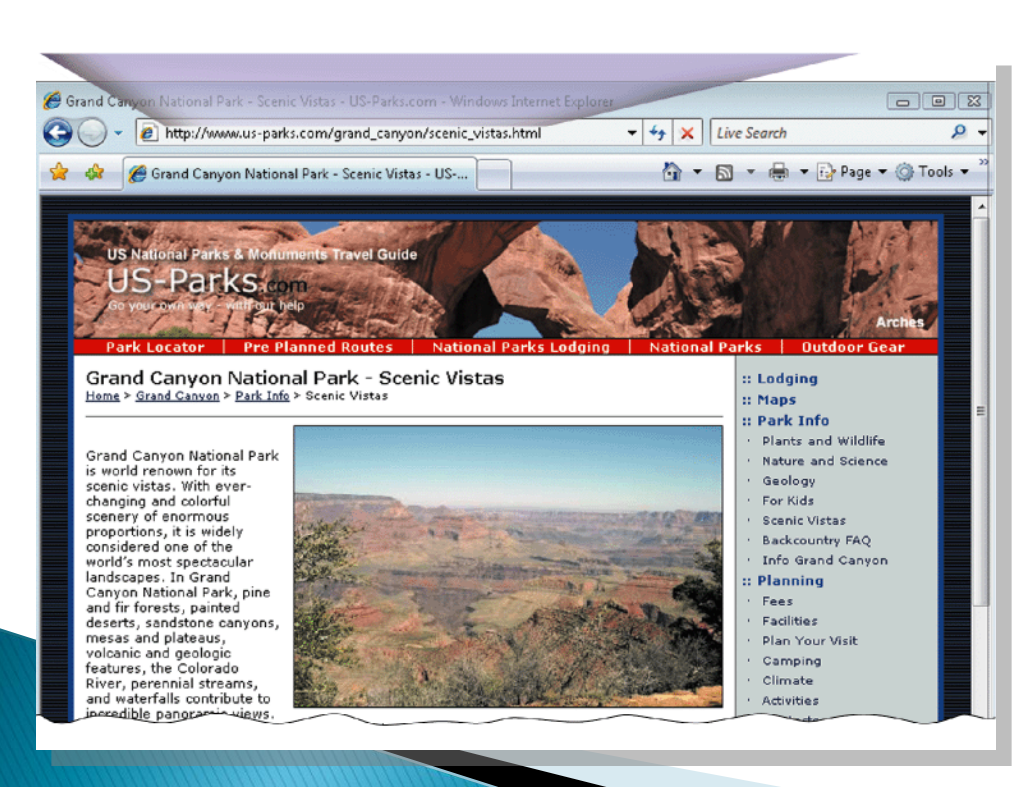

#### **Địa chỉ đơn nhất của một trang Web**

Một **web server** phân phối các trang Web đến máy tính của bạn

Siêu liên kết hyperlink (link) là gì?

- **Kết nối đến vị trí của các trang web có liên quan khác**
	- Là thành phần nằm trên cùng một trang Web
	- **Là các trang Web khác tại** cùng một Web site
	- **Trang Web tại một** Web site khác

### The World Wide Web

#### Làm thế nào để nhận ra các liên kết (link)?

- **Con trỏ thay đổi thành hình bàn tay nhỏ**
- **khi trỏ đến một liên Một liên kết có thể là chữ hay một tấm hình**
- **Text links are usually underlined and in a different**

**color**

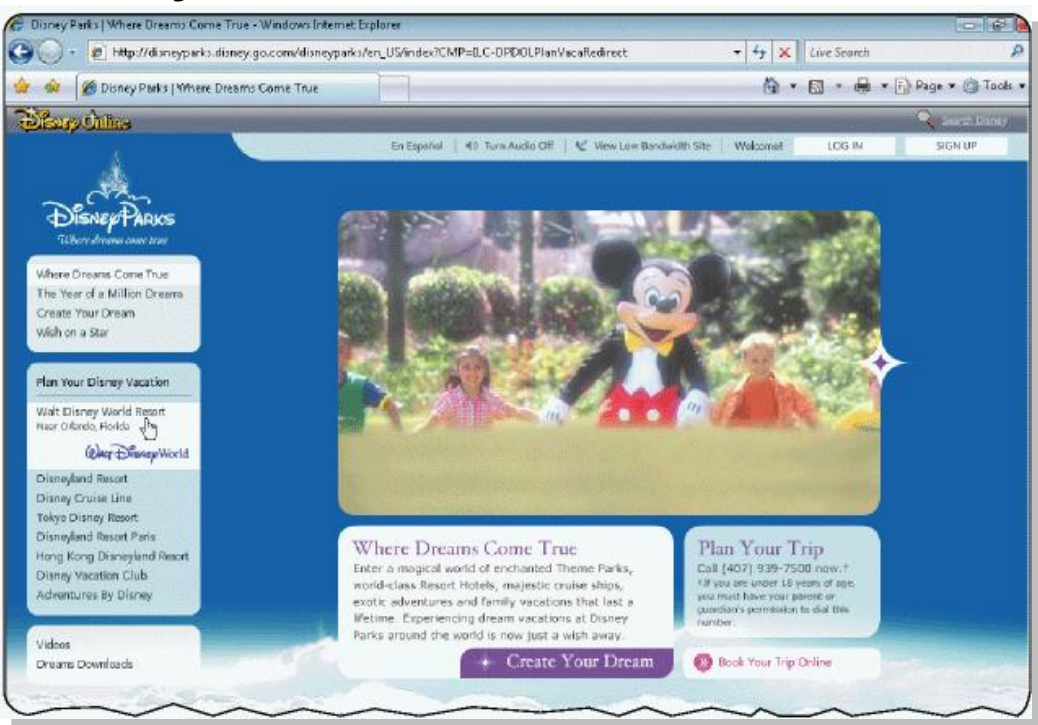

Máy tìm kiếm search engine là gì?

> <span id="page-19-0"></span> **Chương trình sử dụng để tìm các Web site và trang Web bằng cách nhập vào các từ hoặc đoạn văn được gọi là từ khóa (keyword)**

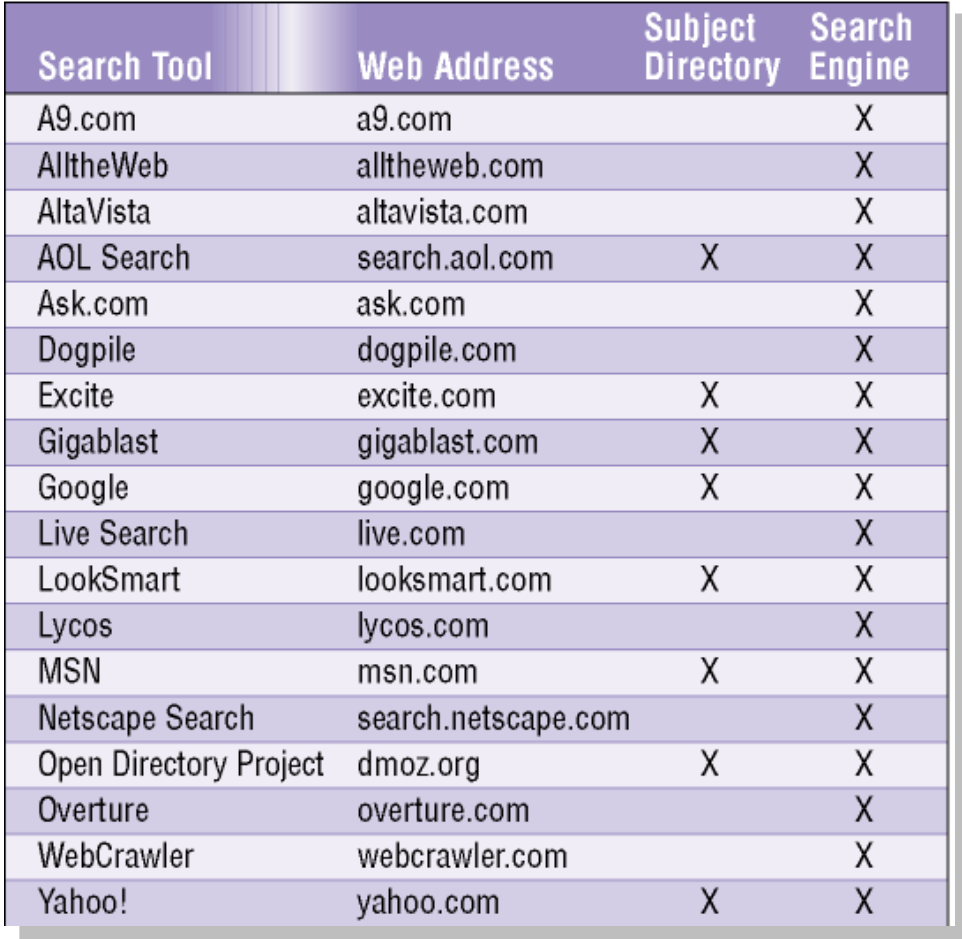

#### World Wide Web Hit là gì?

#### **Tên của bất kỳ Web site nào được liệt kê trong kết quả tìm kiếm**Step 1: Step 2: I

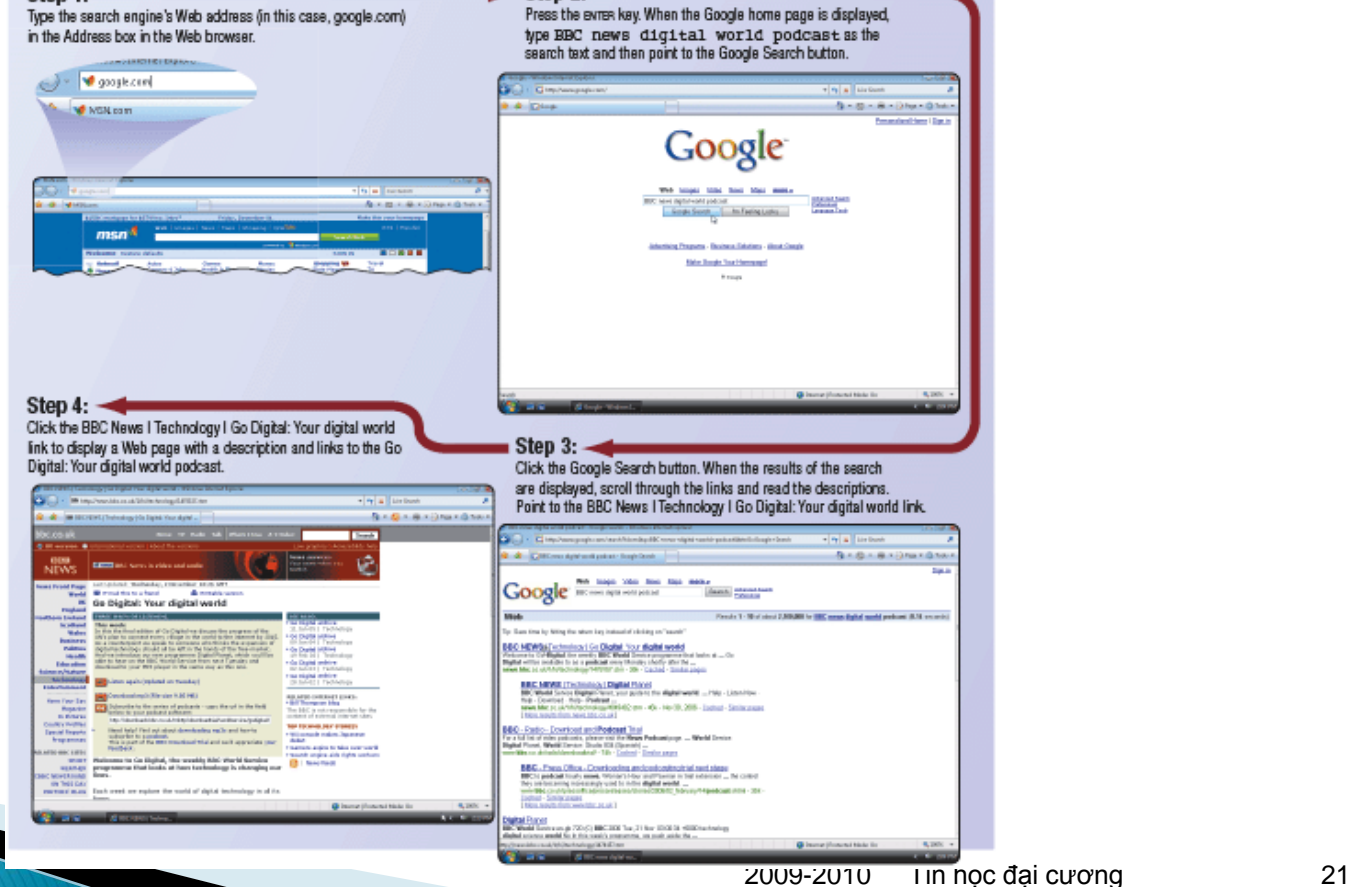

#### World Wide Web Hai mươi kiểu web site cơ bản

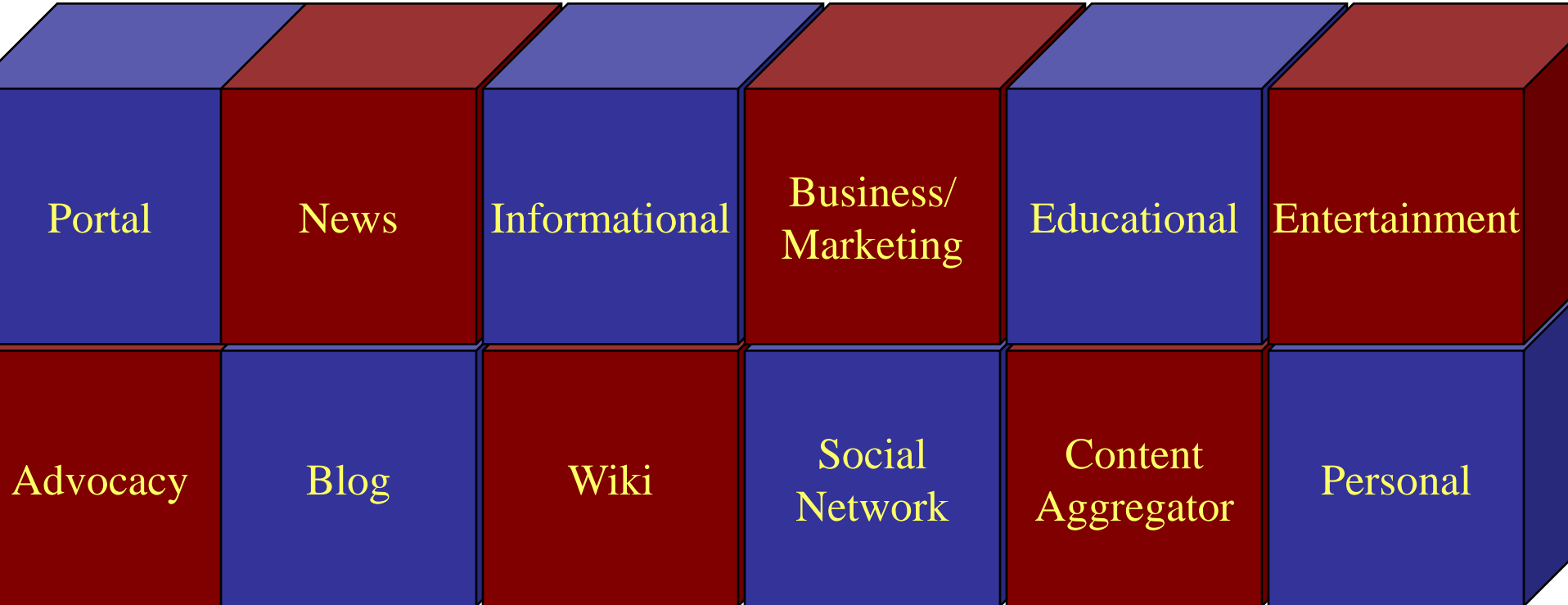

- Wiki là gì?
	- **Web site cộng tác mà người dùng có thể tạo, thêm, sửa đổi hay xóa các nội dụng của Web site từ trình duyệt Web**Wikipedia - Wikipedia, the free encyclopedia - Microsoft Internet Explorer

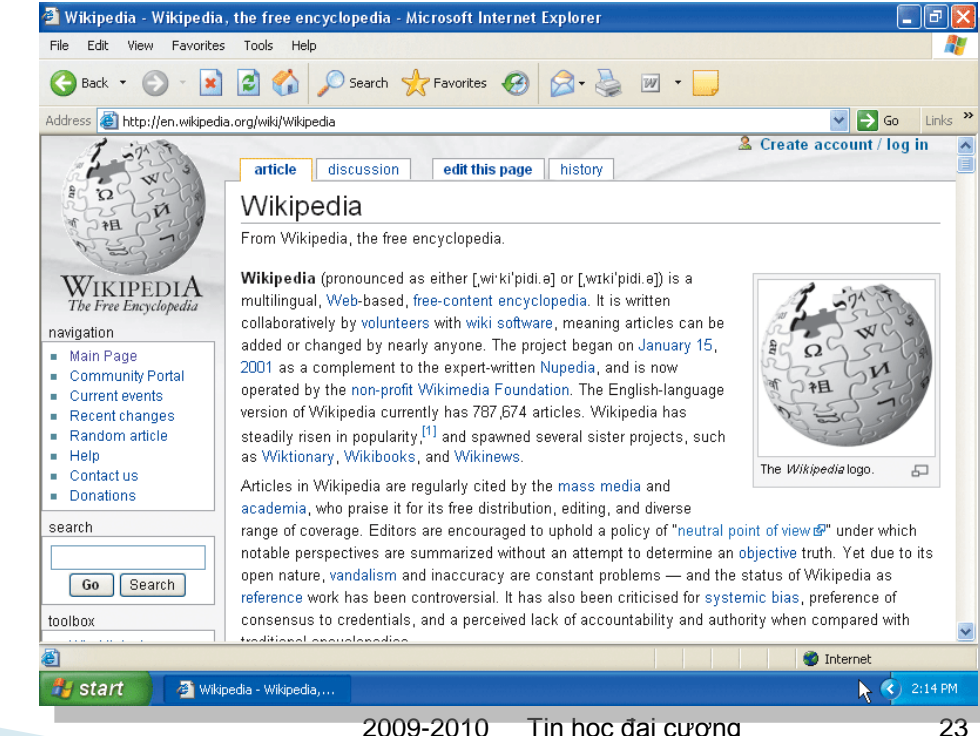

Blog là gì?

- **Được sử dụng để cập nhật thông tin dưới dạng nhật ký như sở thích, ý kiến và cá tính của tác giả và khách ghé thăm.**
- **[www.blogspot.com](http://www.blogspot.com/)**
- **[www.opera.com](http://www.opera.com/)**

- <span id="page-24-0"></span>Đa phương tiện (multimedia) là gì?
	- **Ứng dụng tích hợp chữ và các thành phần media khác**
		- **Đồ họa**
		- Hoạt hình
		- Audio
		- **v**ideo
		- Thực tế ảo
		- Plug-Ins

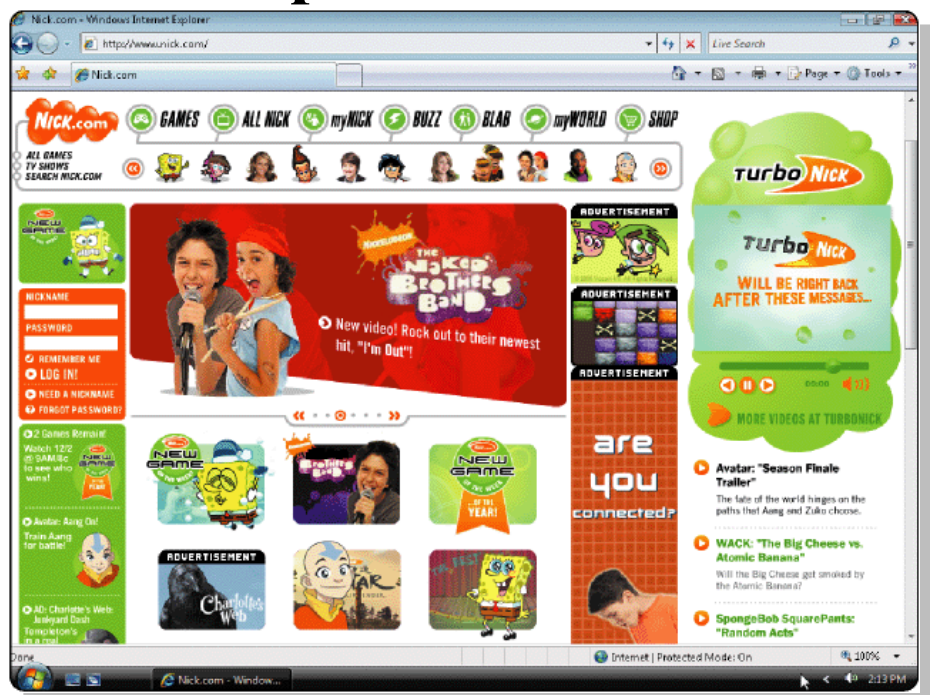

#### Những định dạng đồ họa sử dụng trên Web

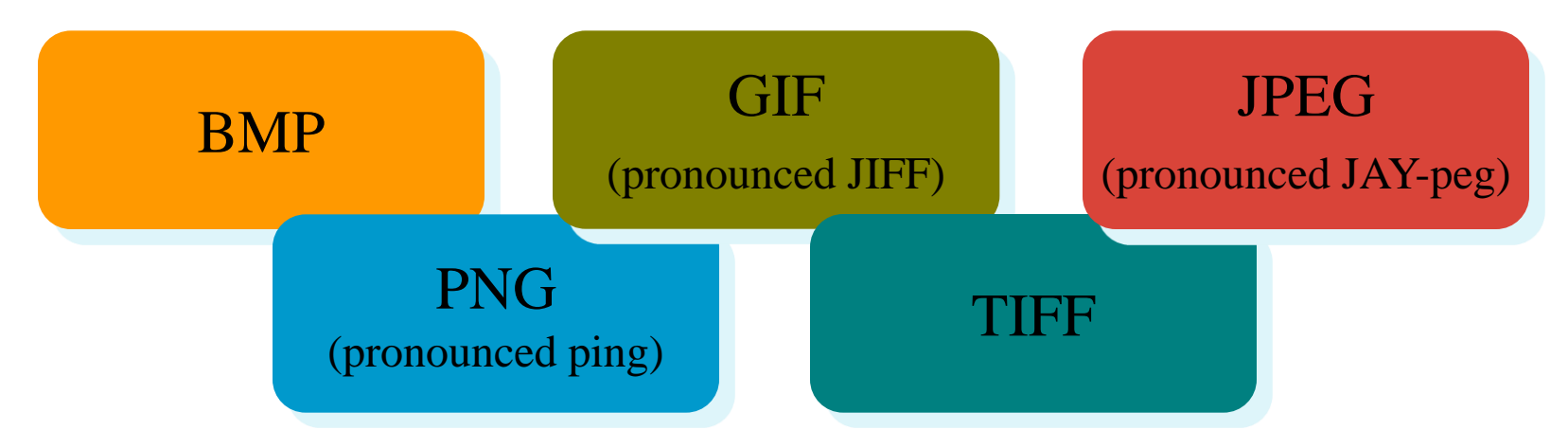

Hoạt hình (animation) là gì?

 **Hiển thị sự chuyển động bằng một chuỗi các hình liên tiếp nhau**

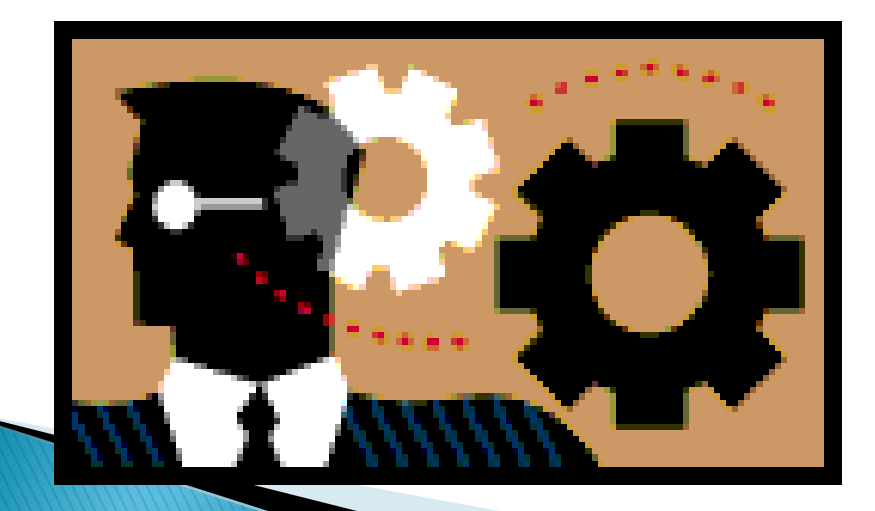

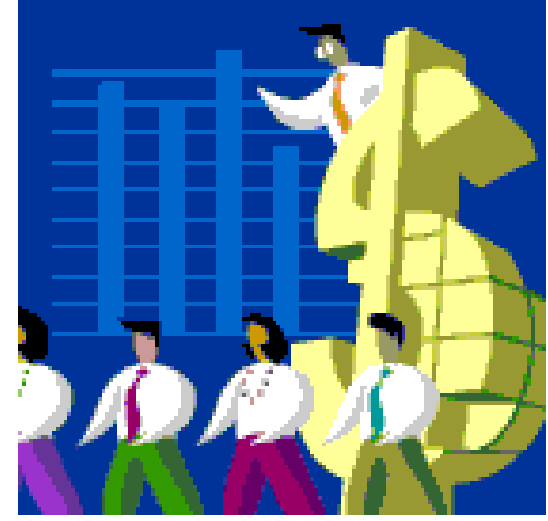

Audio là gì?

p. 86 - 87 Fig. 2-20 **[Next](#page-28-0)**

- **Nhạc, Lời nói, hay các âm thanh khác**
- **Các kiểu file audio được sử dụng trên Internet:** AAC, AIFF, ASF, **MP3**, WAV, WMA, RA, and QT
- **Khi download bạn có thể nghe nội dung các file này**
- **Một podcast được ghi audio, thường là MP3 file, được lưu trữ trên Web site và có thể được download đến máy tính và máy nghe nhạc di động**

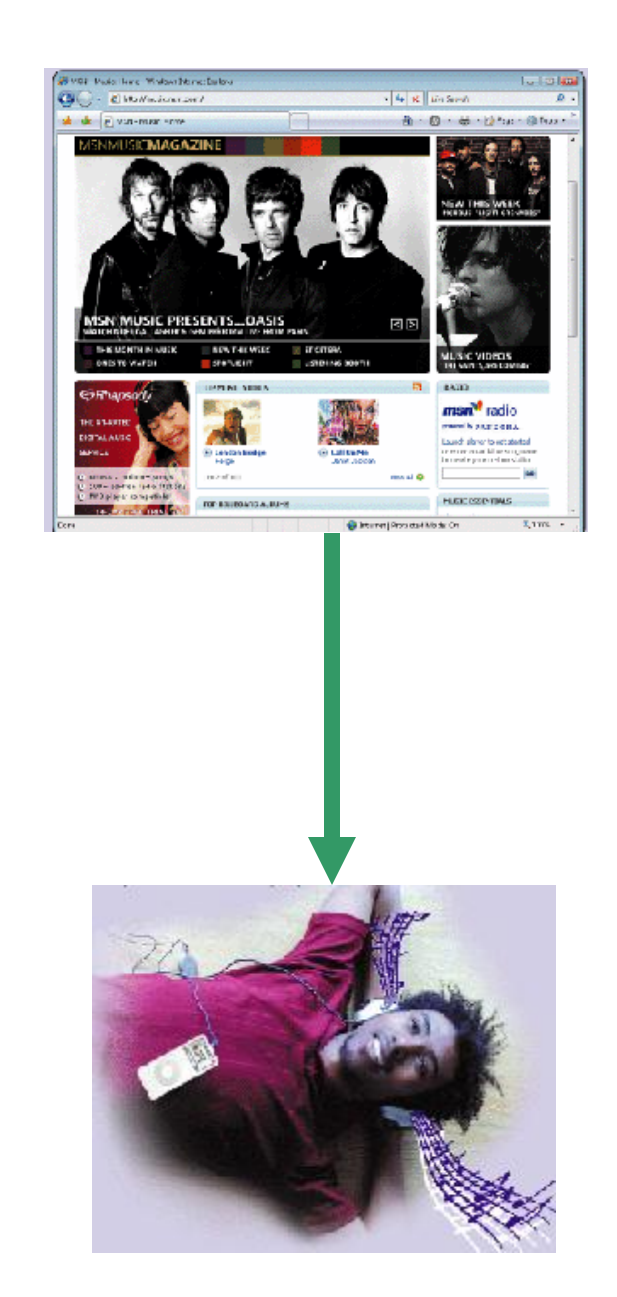

Video là gì?

- **Tập hợp đầy đủ các ảnh chuyển động tích hợp âm thanh có thể chạy lại với các tốc độ khác nhau.**
- <span id="page-28-0"></span> **MPEG (Moving Pictures Experts Group) là chuẩn video phổ biến nhất.**

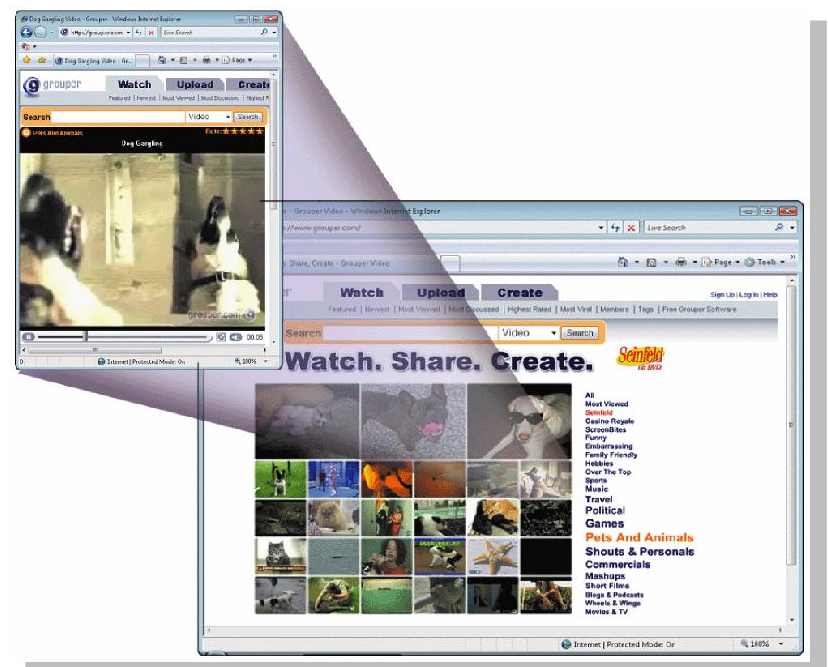

E-mail là gì?

- **Viết tắc của thư điện tử electronic mail**
- **Truyền dẫn các thông điệp và files trên mạng máy tính**
	- Thông điệp có thể là dạng văn bản đơn giản hoặc có thể mang các đính kèm như tài liệu, đồ họa hoặc audio/video clips
	- Các nhà cung cấp Internet luôn cung cấp dịch vụ e-mail
	- **Một vài Web sites như MSN Hotmail, Yahoo, Gmail cung cấp** email miễn phí.
- $\triangleright$  Một trong các dịch vụ nguyên thủy của Internet

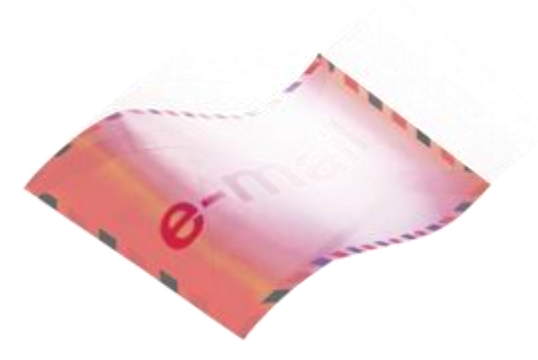

#### Các dịch vụ Internet khác Địa chỉ e-mail là gì?

 **Tên đơn nhất bao gồm tên người dùng và tên miên để xác định người dùng**

<span id="page-30-0"></span>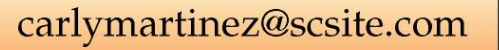

Chat là gì?

- **Real-time: kiểu giao tiếp thời gian thực trên máy tính**
- **Chat room: được đặt trên server cho phép người dùng thảo luận các chủ đề quan tâm**

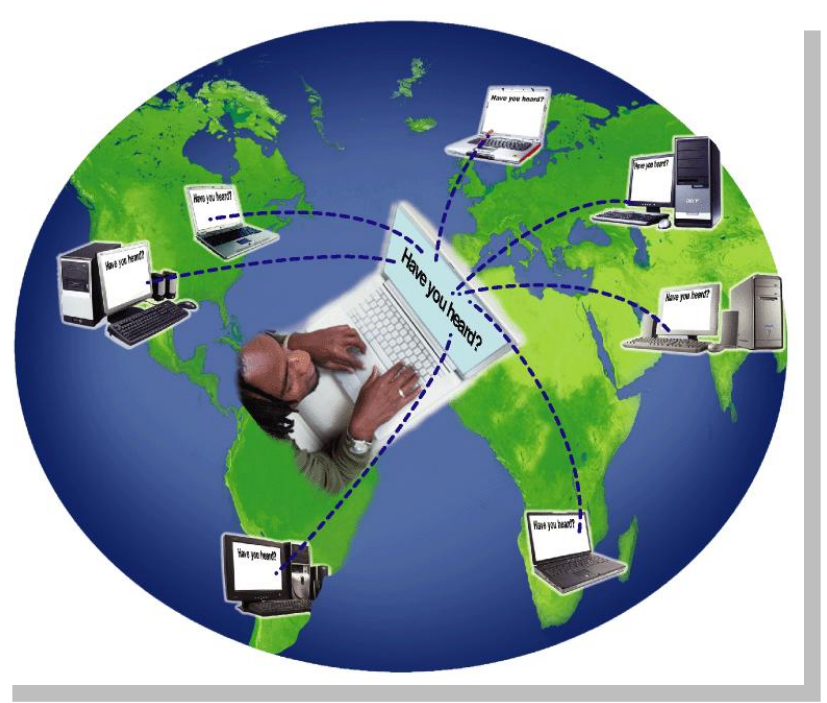

#### Instant messaging (IM) là gì?

 **Một dịch vụ giao tiếp thời gian thực thông báo cho bạn biết ai đang trực tuyến online và cho phép bạn trao đổi các tin nhắn hay file**

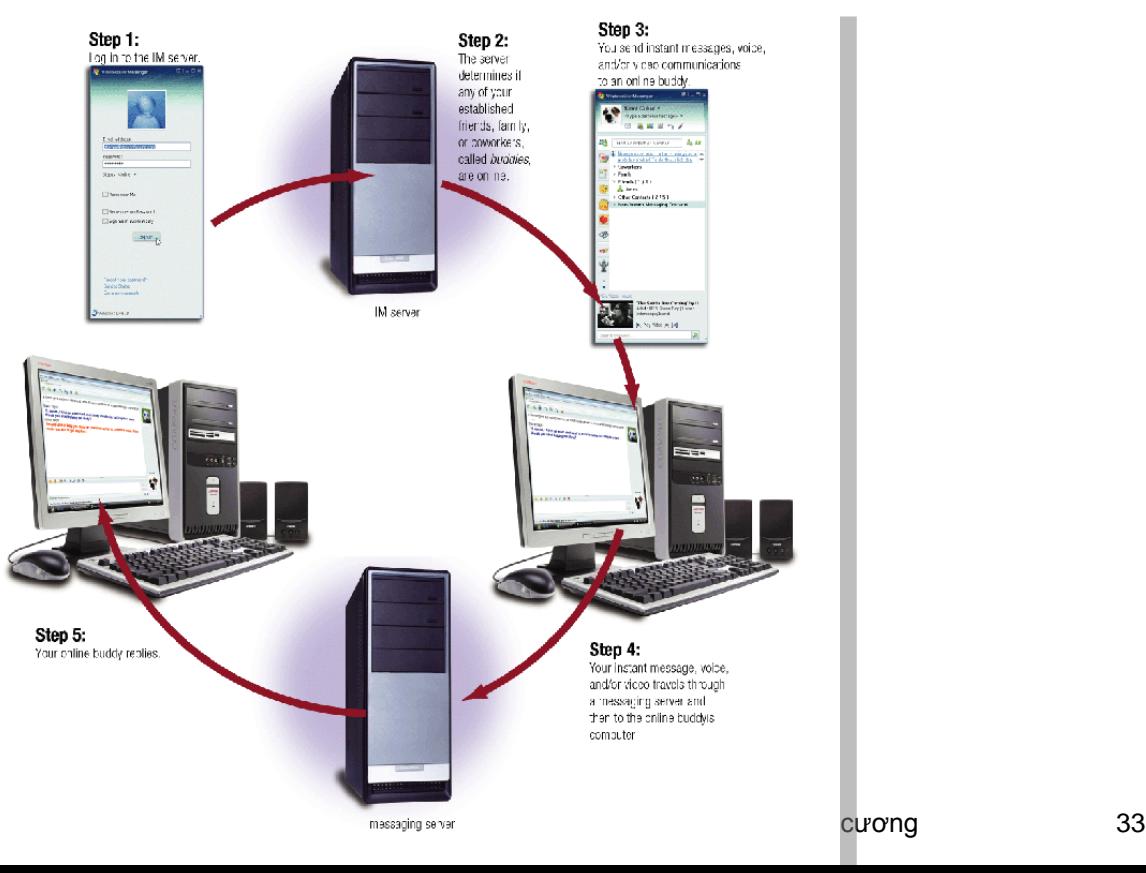

Internet telephony là gì?

 **Người dùng có thể nói chuyện với những người khác trên Internet**

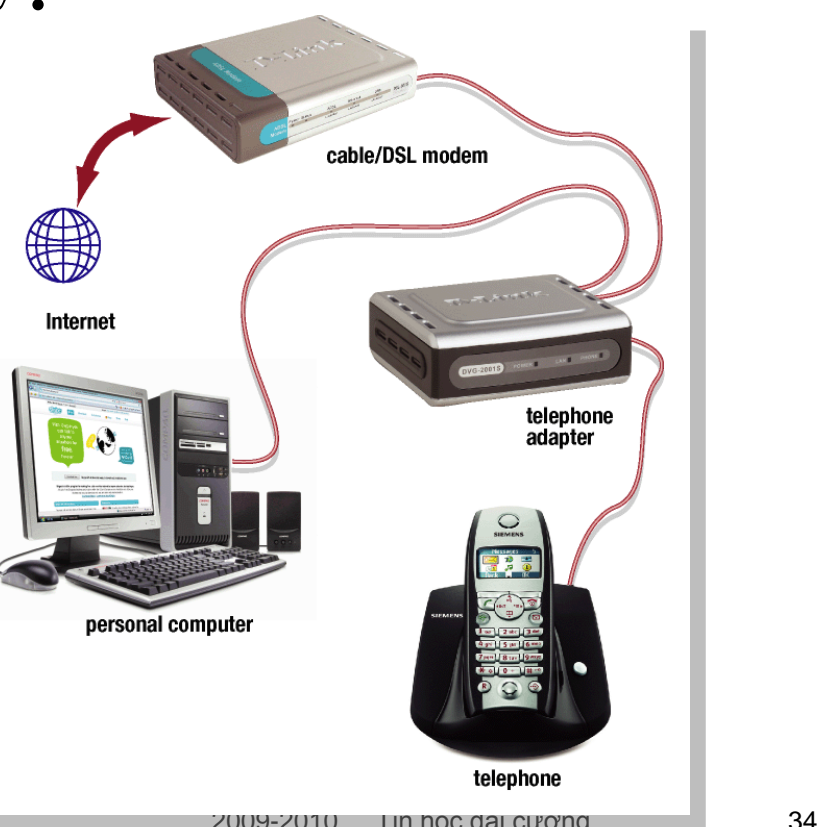

## Tóm tắt

- ▶ Intenet là mạng công cộng lớn nhất
- WWW tập hợp các tài liệu điện tử trên toàn thế giới.
- Các website tập hợp các trang web
- Email là dịch vụ nguyên thủy phổ biến trên Internet